## Uniswap Uniswap

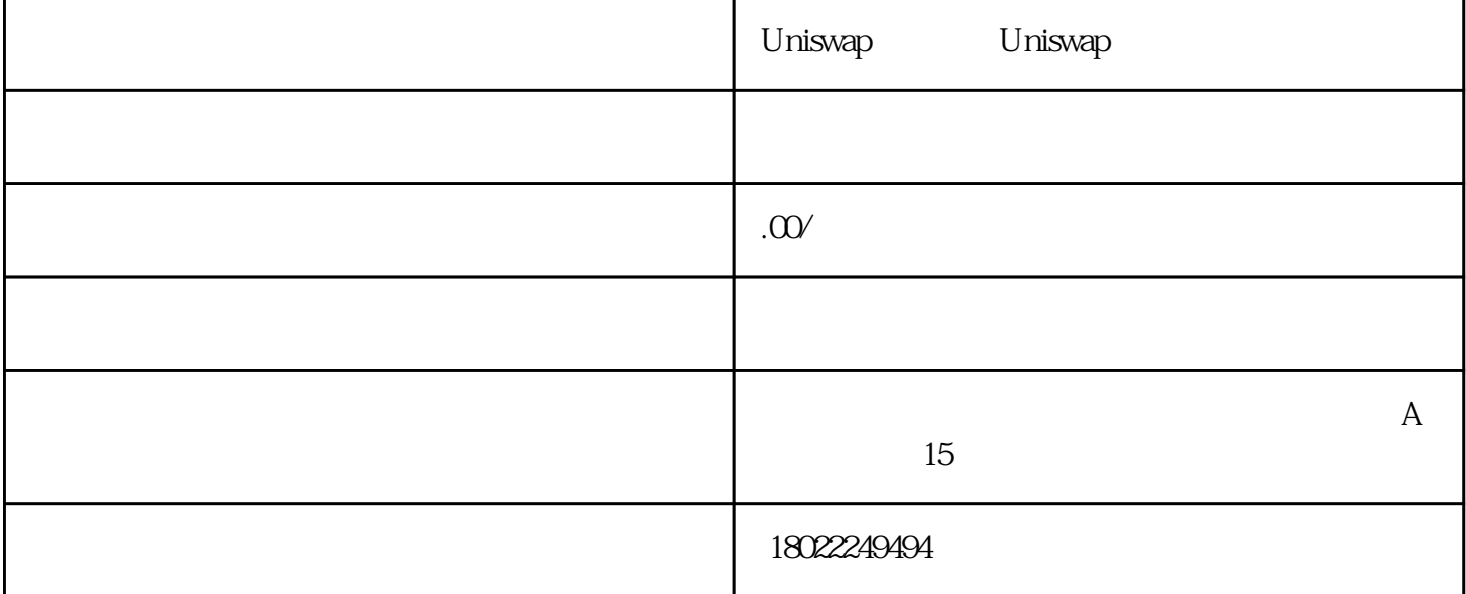

Uniswap

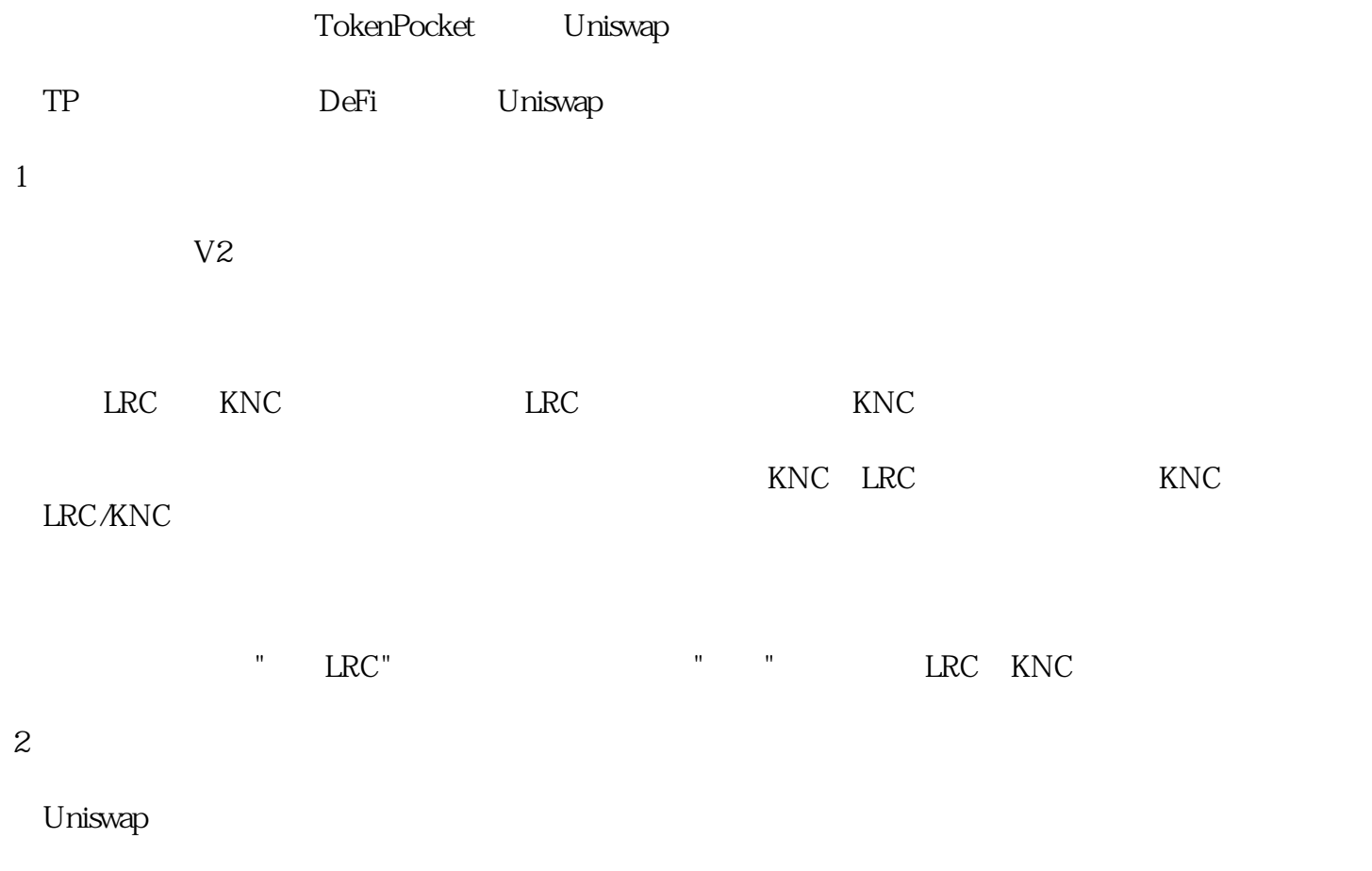

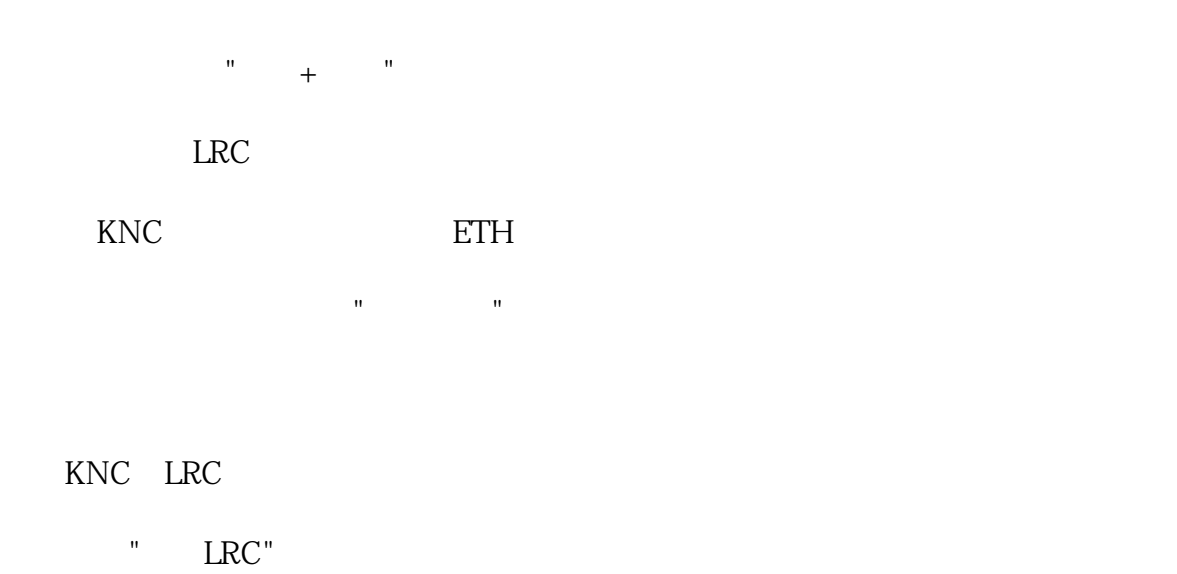

"Send"

## 3、资金池

Uniswap

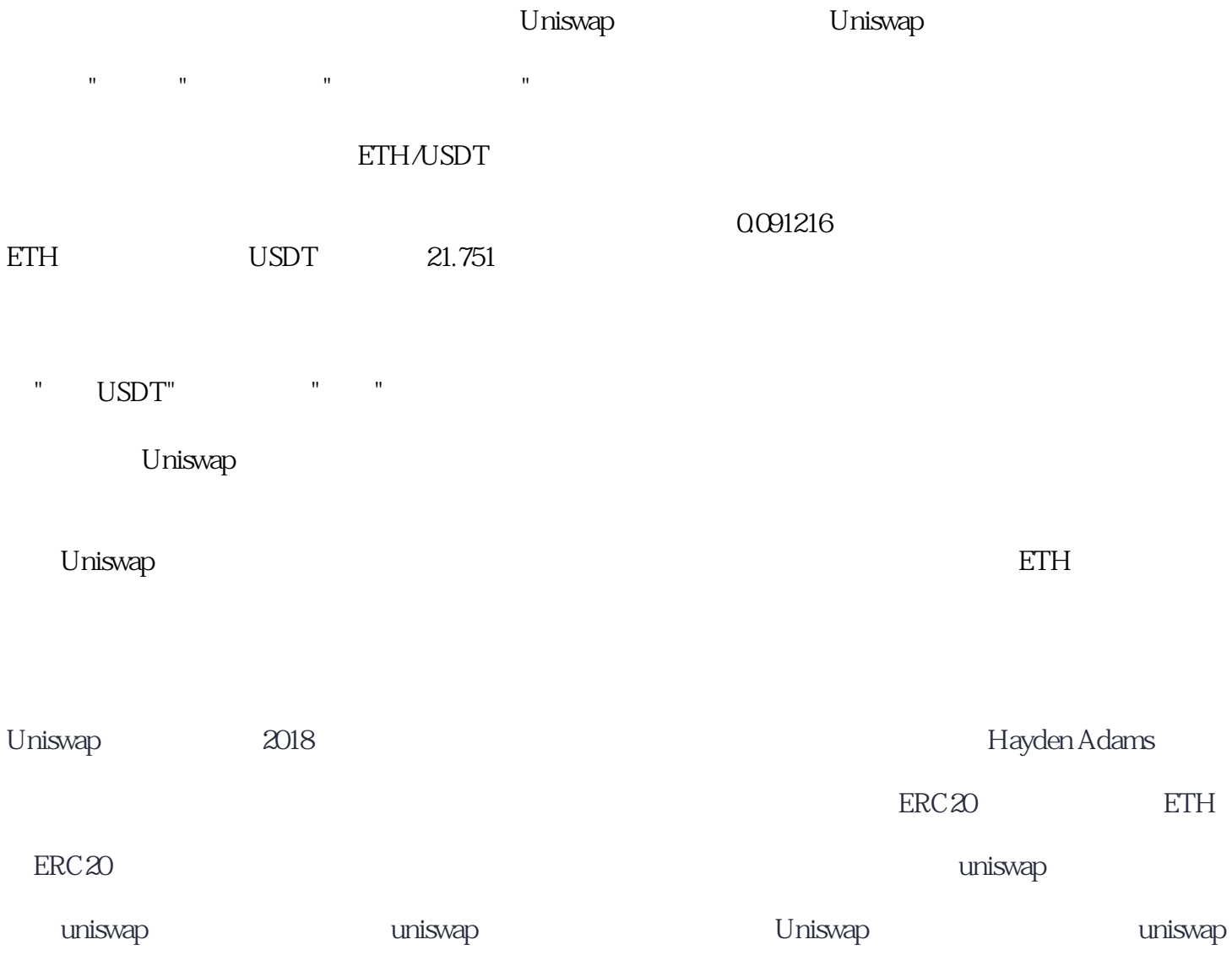

Uniswap en de la component de la component de la component de la component de la component de la component de